#### **Merkblatt zu Erstattungsanträgen für Sachausgaben**

Bitte verwenden Sie nur das aktuelle Formular (Stand 08/2023), das Ihnen hier zur Verfügung gestellt wird und füllen Sie dieses **elektronisch** aus.

Bitte fügen Sie unbedingt dem Erstattungsantrag den

- Zahlungsbeleg (Nachweis über Abbuchung von Bankkonto oder Kreditkarte, Kassenbeleg) **und**
- die Rechnung bei.

Mahngebühren werden von uns nicht übernommen, bitte reichen Sie dementsprechend den Erstattungsantrag mit der Summe abzüglich Mahngebühr ein.

Es werden keine Heizlüfter, Klimaanlagen, Ventilatoren und vergleichbare Geräte erstattet.

Bei Anschaffung einer Kaffeemaschine oder eines Vollautomaten benötigen wir bitte eine ausführliche Begründung, zu welchem Zweck diese eingesetzt werden soll.

Lieferkosten werden nicht übernommen, sofern die Abholung im näheren Umkreis erfolgen kann.

Bei Hardware-Anschaffungen, die die EDV betreffen und über 200,00€ liegen, holen Sie bitte zuerst die Zustimmung des Rechenzentrums ein und fügen diese dem Antrag bei.

Bei Software-Anschaffungen und Lizenzen holen Sie bitte ebenfalls die Zustimmung des Rechenzentrums einholen und fügen diese dem Antrag bei.

Bei Webhosting / Clouddiensten legen Sie bitte das unterschriebene Formblatt (Erklärung Cloud-Dienste) dem Antrag bei.

Bei Publikationen legen Sie bitte das Schreiben "Bestätigung des dienstlichen Interesses bei Finanzierung von Publikationen aus staatlichen Mitteln" bei.

Vor der Bestellung von Druckerpatronen klären Sie bitte erst mit der Büromaterialausgabe, ob diese dort über den Rahmenvertrag zu beziehen sind. Die Bestellung bei der Büromaterialausgabe ist stets vorzuziehen. Sollte kein Rahmenvertrag für die benötigten Druckerpatronen bestehen, fügen Sie bitte das dementsprechende Schreiben der Büromittelausgabe zu Ihrem Antrag hinzu.

Bei Anschaffung von Toner für Ihren HomeOffice-Arbeitsplatz prüfen Sie bitte zuerst anhand der Inventarisierungsnummer in Rücksprache mit der Büromittelausgabe, ob dieser dort erhältlich ist. Grundsätzlich ist die Beschaffung nur für dienstlich beschaffte Geräte möglich. Für private Drucker muss der Toner dementsprechend privat bezahlt werden.

Der Erstattungsantrag muss vom Antragstellenden unterschrieben werden. Die Unterschrift der/des Feststellungsbefugten in der Finanzierung muss abweichend sein und darf nicht vom Antragstellenden selbst geleistet werden!

#### **Zur Finanzierung:**

Die Finanzierung muss **vollständig** eingetragen werden. Bitte beachten Sie folgende Beispiele:

(Die rot markierten Angaben müssen von Ihnen in der Finanzierung angegeben werden)

# **Finanzierung** (Beispiel):

Titelgruppe 54773

NEU ab 01.01.2024: 54740!

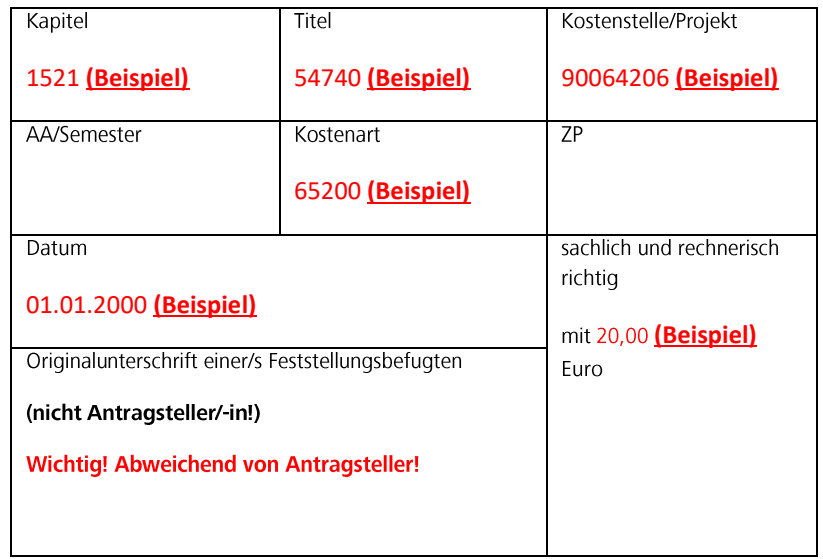

#### **Finanzierung**

## (Beispiel

Studienzuschüsse):

Bei Titelgruppe 54796

NEU ab 01.01.2024: 54703!

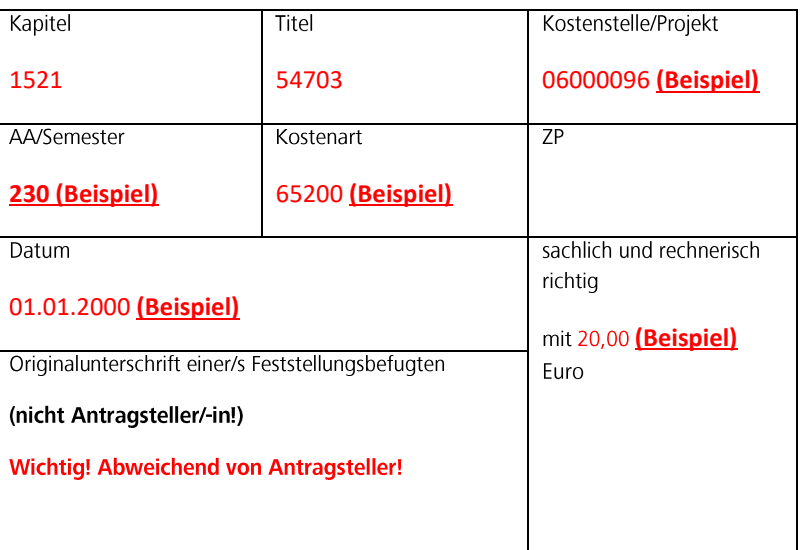

# **Finanzierung**

#### (Beispiel

## Drittmittel):

Bei Titelgruppen 54752 / 54753 / 54771 54772 / 54777 / 54780 / 54791 / 54792 / 54793 / 54794 / 54795 NEU ab 01.01.2024: 54741!

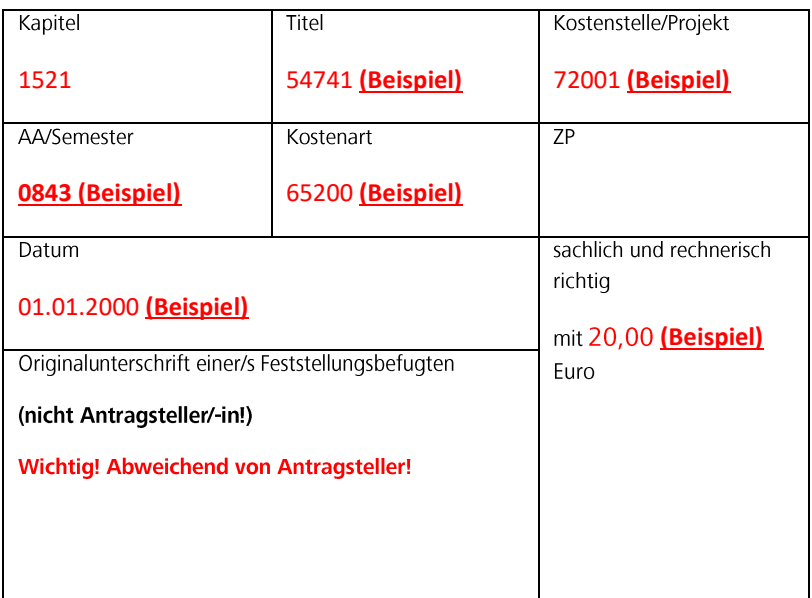